ФИО: Агабекян Раиса Левоновна<br>Полушесть: раукор. Негосуд**арственное аккредито**ванное некоммерческое частное Дата подписания: 19.01.2024 23:31:59 **разовательное учрежд<mark>ение высшего образования</mark>** 4237c7ccb9b9e111bbaf1f4fcda9201d015c4dbaa123ff774747307b9b9fbcbe<br><u>4237c7ccb9b9e111bbaf1f4fcda9201d015c4dbaa123ff774747307b9b9fbcbe</u><br>**и социально-информационально-информационных технологий –** Информация о владельце: Должность: ректор Уникальный программный ключ:

Документ подписан простой электронной подписью

# **ИМСИТ»**

**(г. Краснодар)**

# **Академический колледж**

УТВЕРЖАЮ Проректор по учебной работе, Доцент Н. И. Севрюгина 25 декабря 2023г.

# **ПМ.01 Разработка художественно-конструкторских (дизайнерских) проектов промышленной продукции, предметно-пространственных комплексов**

# **Рабочая программа профессионального модуля**

Для студентов специальности 54.02.01 Дизайн (по отраслям)

гуманитарный профиль

квалификация выпускника - Дизайнер

**Краснодар, 2024**

Рассмотрено на заседании предметно цикловой комиссии Протокол № 5 от 20 декабря 2023 г. Председатель ПЦК Игрицкий А.А Зав. ХТО Академического колледжа Дидик С. А.

Принято Педагогическим советом Академического колледжа

Протокол № 5 от 20 декабря 2023 г.

Рабочая программа разработана на основе основной профессиональной образовательной программы среднего профессионального образования программы подготовки специалистов среднего звена, специальности 54.02.01 Дизайн (по отраслям), Федерального закона Российской Федерации от 29 декабря 2012 г. № 273- ФЗ Об образовании в Российской Федерации (редакция от 25.12.2018 г.) и требований ФГОС среднего профессионального образования (приказ от 23.11.2020 г. № 658 Об утверждении федерального государственного образовательного стандарта среднего профессионального образования по специальности 54.02.01 Дизайн (по отраслям) (Зарегистрировано в Минюсте России 21.12.2020 г. № 61657) гуманитарного профиля профессионального образования.

Содержание программы реализуется в процессе освоения студентами основной профессиональной образовательной программы по специальности 54.02.01 Дизайн (по отраслям) гуманитарного профиля (на базе среднего общего образования) в соответствиис требованиями ФГОС СПО на 2 курсе (ах) в 3-4 семестре (ах).

Рецензенты:

Заместитель директора по учебно-методической работе ЧУ ПОО КТУИС г. Краснодар, Бондаренко Н. А.

Директор ООО «Галерея поддержки и развития изобразительного искусства АРТ Союз» г. Краснодар, Е.В Калашникова.

Генеральный директор ООО «А-Адамс» г. Краснодар, А.М. Кандаев

# СОДЕРЖАНИЕ

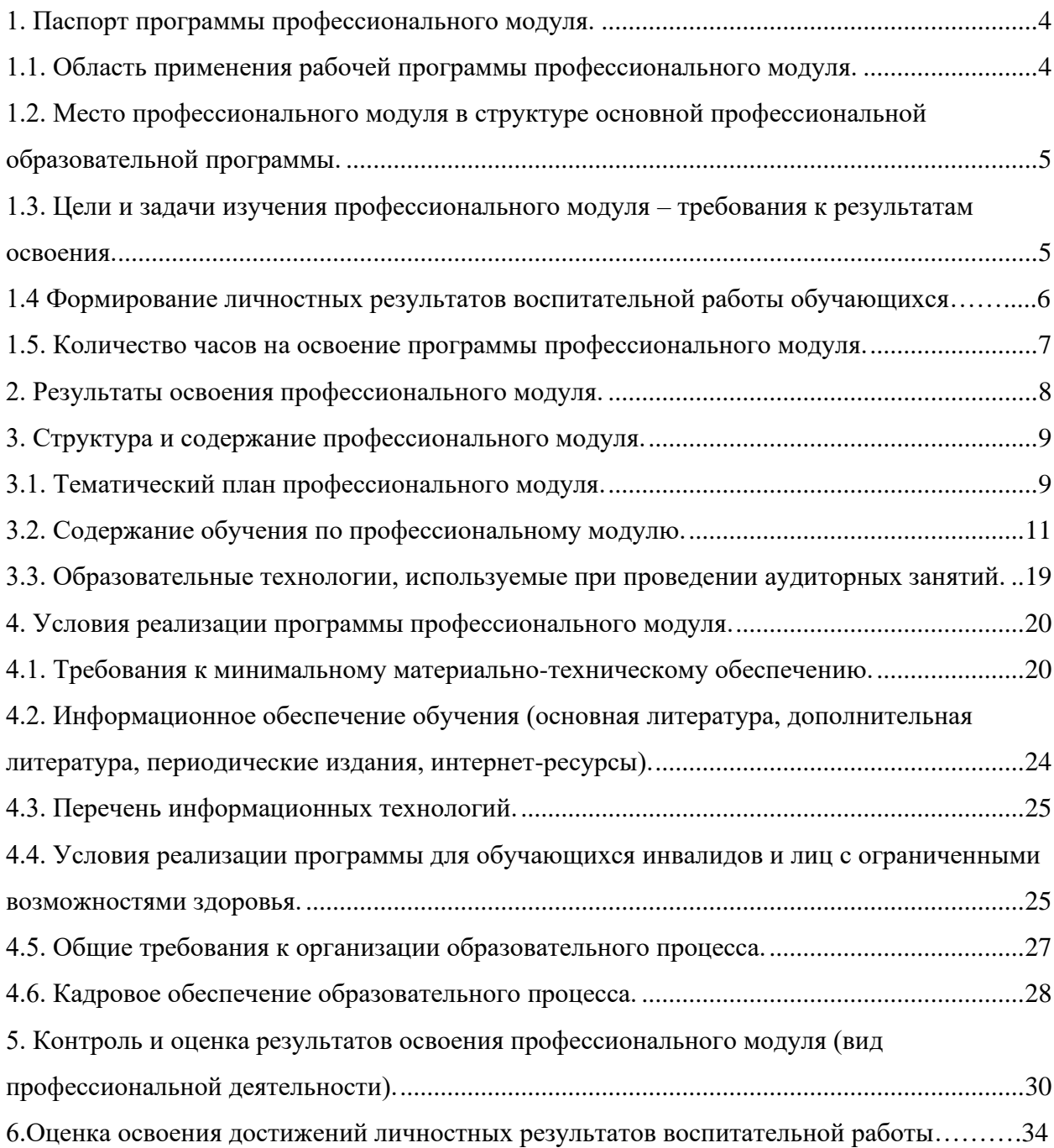

#### <span id="page-3-0"></span>**1. Паспорт программы профессионального модуля.**

### <span id="page-3-1"></span>**1.1. Область применения рабочей программы профессионального модуля.**

Рабочая программа профессионального модуля ПМ.01 Разработка художественноконструкторских (дизайнерских) проектов промышленной продукции, предметнопространственных комплексов является частью основной профессиональной образовательной программы по специальности СПО 54.02.01 Дизайн (по отраслям), разработанной в соответствии с ФГОС СПО.

Дизайнер (базовой подготовки) должен обладать общими компетенциями **(ОК):**

ОК 1 Выбирать способы решения задач профессиональной деятельности применительно к различным контекстам

ОК 2 Использовать современные средства поиска, анализа и интерпретации информации, и информационные технологии для выполнения задач профессиональной деятельности

ОК 3 Планировать и реализовывать собственное профессиональное и личностное развитие, предпринимательскую деятельность в профессиональной сфере, использовать знания по финансовой грамотности в различных жизненных ситуациях

ОК 4 Эффективно взаимодействовать и работать в коллективе и команде

ОК 5 Осуществлять устную и письменную коммуникацию на государственном языке Российской Федерации с учетом особенностей социального и культурного контекста

ОК 6 Проявлять гражданско-патриотическую позицию, демонстрировать осознанное поведение на основе традиционных общечеловеческих ценностей, в том числе с учетом гармонизации межнациональных и межрелигиозных отношений, применять стандарты антикоррупционного поведения

ОК 7 Содействовать сохранению окружающей среды, ресурсосбережению, применять знания об изменении климата, принципы бережливого производства, эффективно действовать в чрезвычайных ситуациях

ОК 8 Использовать средства физической культуры для сохранения и укрепления здоровья в процессе профессиональной деятельности и поддержания необходимого уровня физической подготовленности

ОК 9 Пользоваться профессиональной документацией на государственном и иностранном языках

 Дизайнер (базовой подготовки) должен обладать профессиональными компетенциями **(ПК):**

ПК 1.1 Разрабатывать техническое задание согласно требованиям заказчика.

ПК 1.2 Проводить предпроектный анализ для разработки дизайн-проектов.

ПК 1.3 Осуществлять процесс дизайнерского проектирования с применением специализированных компьютерных программ.

 ПК 1.4 Производить расчеты технико-экономического обоснования предлагаемого проекта.

# <span id="page-4-0"></span>**1.2. Место профессионального модуля в структуре основной профессиональной образовательной программы.**

Профессиональный модуль ПМ.01 Разработка художественно-конструкторских (дизайнерских) проектов промышленной продукции, предметно-пространственных комплексов относится к профессиональному циклу (профессиональные модули) обязательной части основной профессиональной образовательной программы.

# <span id="page-4-1"></span>**1.3. Цели и задачи изучения профессионального модуля – требования к результатам освоения.**

В результате изучения профессионального модуля обучающийся должен **иметь практический опыт:**

разработки дизайнерских проектов;

В результате изучения профессионального модуля обучающийся должен **уметь:**

- проводить проектный анализ;
- разрабатывать концепцию проекта;
- выбирать графические средства в соответствии с тематикой и задачами проекта;
- − выполнять эскизы в соответствии с тематикой проекта;
- − реализовывать творческие идеи в макете;

− создавать целостную композицию на плоскости, в объеме и пространстве, применяя известные способы построения и формообразования;

использовать преобразующие методы стилизации и трансформации для создания новых форм;

− создавать цветовое единство в композиции по законам колористки;

производить расчеты основных технико-экономических показателей проектирования;

В результате изучения профессионального модуля обучающийся должен **знать:**

− теоретические основы композиционного построения в графическом и в объемнопространственном дизайне;

законы формообразования;

- систематизирующие методы формообразования (модульность и комбинаторику);
- преобразующие методы формообразования (стилизацию и трансформацию);
- законы создания цветовой гармонии;
- технологию изготовления изделия;
- − принципы и методы эргономики.

### **1.4 Формирование личностных результатов воспитательной работы обучающихся**

**ЛР 1.** Осознающий себя гражданином и защитником великой страны.

**ЛР2**.Проявляющий активную гражданскую позицию, демонстрирующий приверженность принципам честности, порядочности, открытости, экономической активности и участвующий в студенческом и территориальном самоуправлении, в том числе на условиях добровольчества, продуктивно взаимодействующий и участвующий в деятельности общественных организаций.

**ЛР3.**Соблюдающий нормы правопорядка, следующий идеалам гражданского общества, обеспечения безопасности, права и свобод граждан России. Лояльный к установкам и проявлениям представителей субкультур, отличающий их от групп с деструктивным и девиантным поведением. Демонстрирующий неприятие и предупреждающий социально опасное поведение окружающих.

**ЛР4**. Проявляющий и демонстрирующий уважение к людям труда, осознающий ценность собственного труда. Стремящийся к формированию в сетевой среде личностно и профессионального конструктивного «цифрового следа».

**ЛР5**.Демонстрирующий приверженность к родной культуре, исторической памяти на основе любви к Родине, родному народу, малой родине, принятию традиционных ценностей многонационального народа России.

6

**ЛР6.** Проявляющий уважение к людям старшего поколения и готовность к участию в социальной поддержке и волонтерских движениях.

**ЛР7**. Осознающий приоритетную ценность личности человека; уважающий собственную и чужую уникальность в различных ситуациях, во всех формах и видах деятельности.

**ЛР8.** Проявляющий и демонстрирующий уважение к представителям различных этнокультурных, социальных, конфессиональных и иных групп. Сопричастность к сохранению, преумножению и трансляции культурных традиций и ценностей многонационального российского государства.

**ЛР9.** Соблюдающий и пропагандирующий правила здорового и безопасного образа жизни, спорта; предупреждающий либо преодолевающий зависимости от алкоголя, табака, психоактивных веществ, азартных игр и т.д. Сохраняющий психологическую устойчивость в ситуативно сложных или стремительно меняющихся ситуациях.

**ЛР10.** Заботящийся о защите окружающей среды, собственной и чужой безопасности, в том числе цифровой.

**ЛР11**. Проявляющий уважение к эстетическим ценностям, обладающий основами эстетической культуры.

**ЛР12.** Принимающий семейные ценности, готовый к созданию семьи и воспитанию детей; демонстрирующий неприятие насилия в семье, ухода от родительской ответственности, отказа от отношений со своими детьми и их финансового содержания.

### <span id="page-6-0"></span>**1.5. Количество часов на освоение программы профессионального модуля.**

Всего – 1193 часов, в том числе: максимальной учебной нагрузки обучающегося 1146 часов, включая: обязательной аудиторной учебной нагрузки обучающегося 1098 часов; самостоятельной работы обучающегося 27 часа; учебной и производственной практике – 396 часов

### <span id="page-7-0"></span>**2. Результаты освоения профессионального модуля.**

Результатом освоения программы профессионального модуля является овладение обучающимися видом профессиональной деятельности: Разработка и создание дизайна рекламной продукции, в том числе профессиональными (ПК) и общими (ОК) компетенциями (по базовой подготовке)

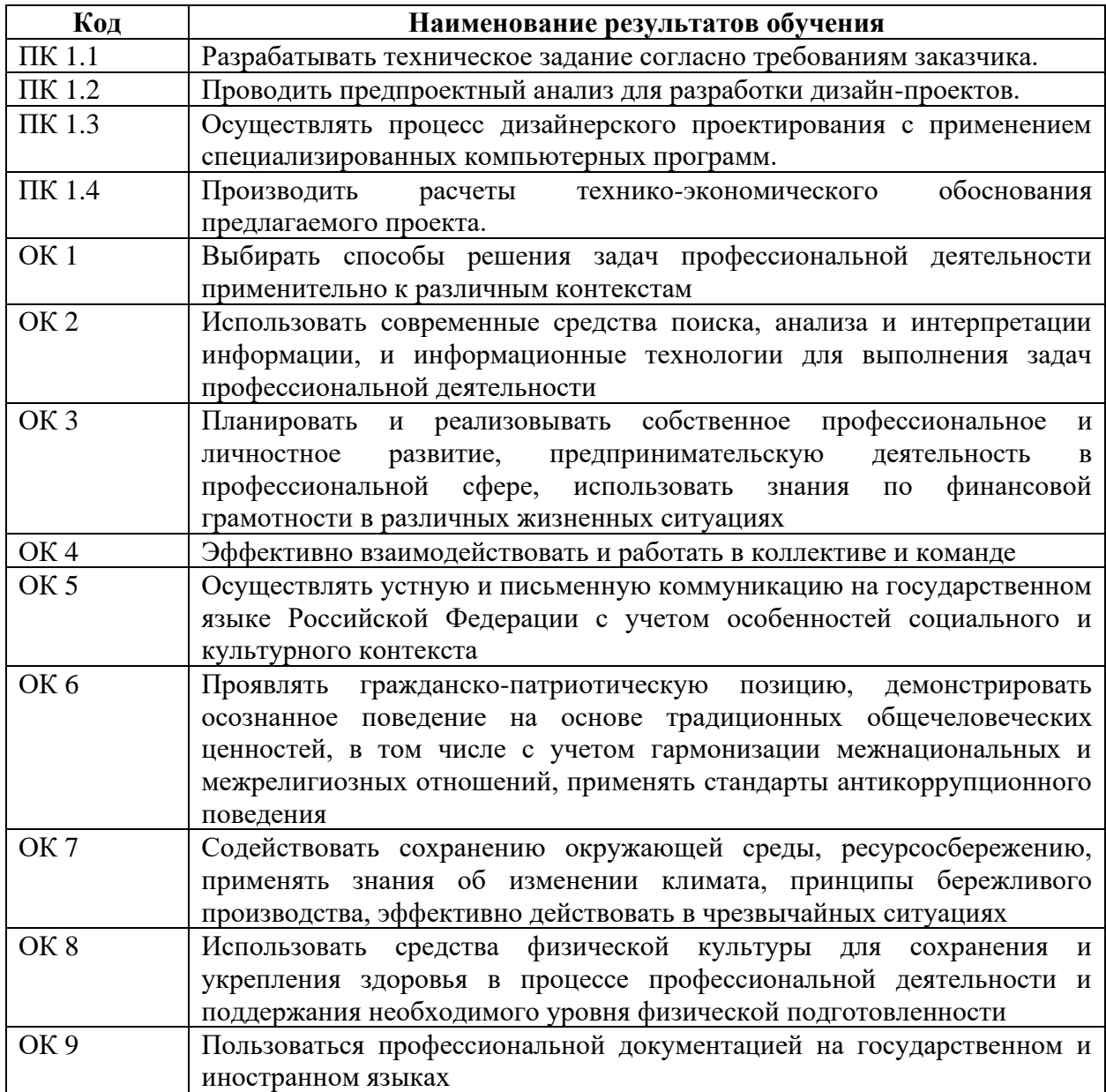

### 3. Структура и содержание профессионального модуля.

3.1. Тематический план профессионального модуля.

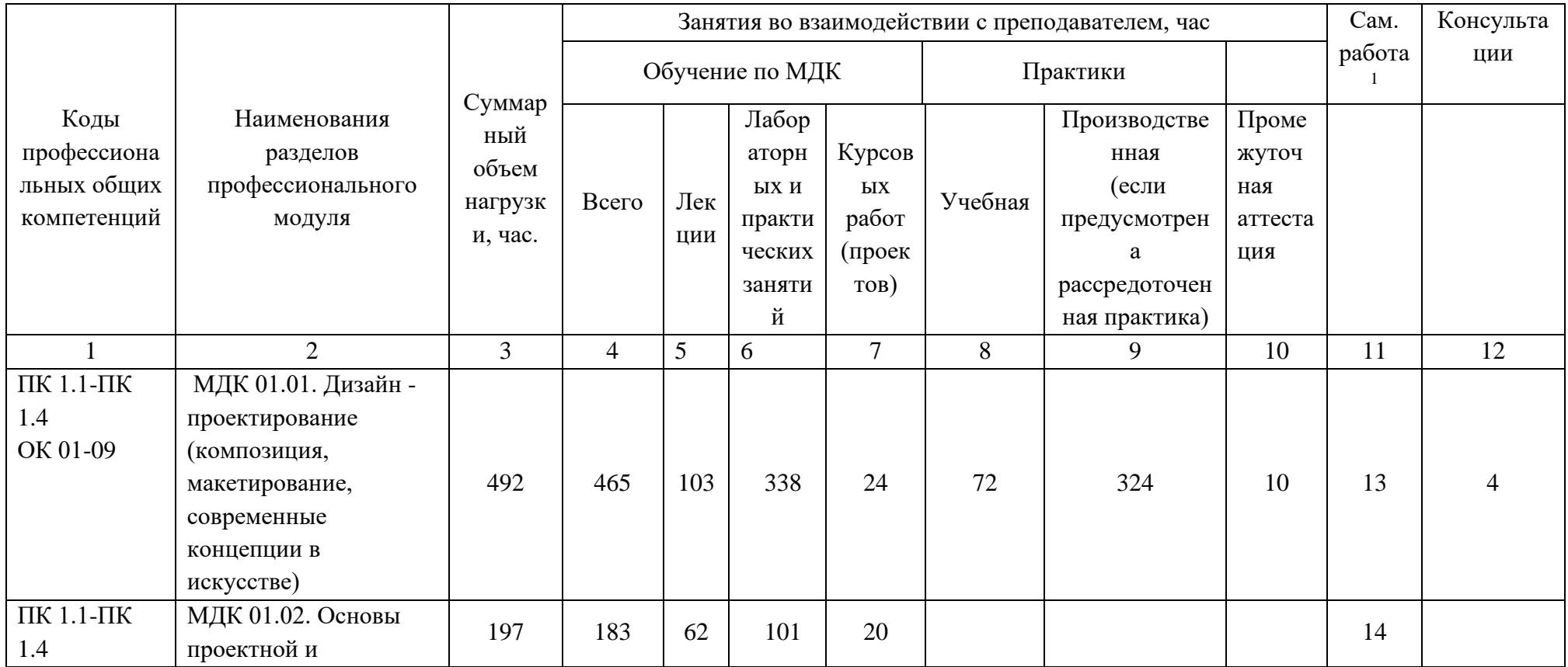

<span id="page-8-1"></span><span id="page-8-0"></span> $^{\rm 1}$  Объем самостоятельной работы обучающихся определяется образовательной организацией в соответствии с требованиями ФГОС СПО в пределах объема учебной дисциплины в количестве часов, необходимом для выполнения заданий самостоятельной работы обучающихся, предусмотренным тематическим планом и содержанием учебной дисциплины (междисциплинарного курса).

![](_page_9_Picture_176.jpeg)

# 3.2. Содержание обучения по профессиональному модулю.

<span id="page-10-0"></span>![](_page_10_Picture_147.jpeg)

![](_page_11_Picture_135.jpeg)

![](_page_12_Picture_153.jpeg)

![](_page_13_Picture_118.jpeg)

![](_page_14_Picture_134.jpeg)

![](_page_15_Picture_174.jpeg)

![](_page_16_Picture_130.jpeg)

![](_page_17_Picture_144.jpeg)

1 – ознакомительный (узнавание ранее изученных объектов, свойств);

2 – репродуктивный (выполнение деятельности по образцу, инструкции или под руководством);

3 – продуктивный (планирование и самостоятельное выполнение деятельности, решение проблемных задач).

## <span id="page-18-0"></span>**3.3. Образовательные технологии, используемые при проведении аудиторных занятий.**

В соответствии с требованиями ФГОС СПО, реализация компетентностного подхода предусматривает широкое использование в учебном процессе активных и интерактивных форм проведения занятий в сочетании с внеаудиторной работой с целью формирования и развития требуемых компетенций обучающихся. В процессе изучения английского языка используются следующие виды образовательных технологий:

Лекция – последовательное изложение материала в дисциплинарной логике, осуществляемое преимущественно вербальными средствами (монолог преподавателя).

Семинар – беседа преподавателя и студентов, обсуждение заранее подготовленных сообщений, проектов по каждому вопросу плана занятия с единым для всех перечнем рекомендуемой обязательной и дополнительной литературы.

Практическое занятие – занятие, посвященное освоению конкретных умений и навыков по предложенному алгоритму.

Деловая игра – моделирование различных ситуаций, связанных с выработкой и принятием совместных решений, обсуждением вопросов в режиме «мозгового штурма», реконструкцией функционального взаимодействия в коллективе и т.п.

Ролевая игра – имитация или реконструкция моделей ролевого поведения в предложенных сценарных условиях.

Информационный проект – учебно-познавательная деятельность с ярко выраженной эвристической направленностью (поиск, отбор и систематизация информации о каком-то объекте, ознакомление участников проекта с этой информацией, ее анализ и обобщение для презентации более широкой аудитории).

### <span id="page-19-0"></span>**4. Условия реализации программы профессионального модуля.**

### <span id="page-19-1"></span>**4.1. Требования к минимальному материально-техническому обеспечению.**

Реализация программы дисциплины требует наличия учебного кабинета.

Перечень средств материально-технического обеспечения для обучения по ПМ.01 Разработка художественно-конструкторских (дизайнерских) проектов промышленной продукции, предметно-пространственных комплексов представлен в таблице 3

Таблица 3 – Перечень средств материально-технического обеспечения для обучения по ПМ.01 Разработка художественно-конструкторских (дизайнерских) проектов промышленной продукции, предметно-пространственных комплексов

![](_page_19_Picture_269.jpeg)

![](_page_20_Picture_205.jpeg)

![](_page_21_Picture_191.jpeg)

![](_page_22_Picture_181.jpeg)

![](_page_23_Picture_303.jpeg)

# <span id="page-23-0"></span>**4.2. Информационное обеспечение обучения (основная литература, дополнительная литература, периодические издания, интернет-ресурсы).**

### **Основная литература:**

1. Либерман И.А. Техническое нормирование, оплата труда и проектно-сметное дело в строительстве : учебник / И.А. Либерман. — М. : ИНФРА-М, 2018. — 400 с. — (Среднее профессиональное образование).

2. Селезнев, В.А. Компьютерная графика: учебник и практикум для СПО.- М.: Юрайт, 2017.- 228 с.

### **Дополнительная литература:**

1. Коротеева, Л.И. Основы художественного конструирования: Учебник / Л.И. Коротеева, А.П. Яскин. - М.: НИЦ ИНФРА-М, 2016. - 304 с.:

2. Хворостов Д.А. 3D Studio Max + VRay. Проектирование дизайна среды : учеб. пособие / Д.А. Хворостов. — М. : ФОРУМ : ИНФРА-М, 2018. — 270 с.

3. Глейзер Дж., Найт К. Дизайн. Разработка проектов. - СПб.: Питер, 2016.- 248 с.

4. Градов В.М., Овечкин Г.В., Овечкин П.В., Рудаков И.В. Компьютерное моделирование: Учебник / В.М. Градов, Г.В. Овечкин, П.В. Овечкин, И.В. Рудаков — М.: КУРС: ИНФРА-М, 2017. — 264 с.

5. Немцова Т.И. Компьютерная графика и web-дизайн: Учебное пособие / Т.И. Немцова, Т.В. Казанкова, А.В. Шнякин. - М.: ИД ФОРУМ: НИЦ ИНФРА-М, 2017. - 400 с.

6. Шишов О.В. Современные технологии и технические средства информатизации : учебник / О.В. Шишов. — М. : ИНФРА-М, 2017. — 462 с.

7. Хворостов Д.А. 3D Studio Max + VRay. Проектирование дизайна среды: Учебное пособие / Д.А. Хворостов. - М.: Форум: НИЦ ИНФРА-М, 2016. - 272с

8. Немцова Т.И. Практикум по информатике. Компьютерная графика и webдизайн : учеб. пособие / Т.И. Немцова, Ю.В. Назарова ; под ред. Л.Г. Гагариной. — М. : ИД «ФОРУМ» : ИНФРА-М, 2017. — 288 с.

#### <span id="page-24-0"></span>**4.3. Перечень информационных технологий.**

В рамках изучения дисциплины используются следующие информационные технологии:

электронные образовательные ресурсы, в которые входят электронная образовательная среда Академии (расположенная по электронному адресу [http://185.18.111.102/moodle/course/index.php?categoryid=54\)](http://185.18.111.102/moodle/course/index.php?categoryid=54), электронно-библиотечная система «Znanium.com» (расположенная по электронному адресу [http://znanium.com/catalog\)](http://znanium.com/catalog), электронно-библиотечная система «Ibooks.ru» (расположенная по электронному адресу [https://ibooks.ru/home.php?routine=bookshelf\)](https://ibooks.ru/home.php?routine=bookshelf);

презентационные материалы, разработанные в целях визуализации учебного материала и повышения наглядности обучения, в соответствии с календарно тематическим планом по дисциплине;

в рамках изучения дисциплины используется пакет программ Microsoft Office.

# <span id="page-24-1"></span>**4.4. Условия реализации программы для обучающихся инвалидов и лиц с ограниченными возможностями здоровья.**

Содержание среднего профессионального образования и условия организации обучения обучающихся с особыми образовательными потребностями определяются адаптированной образовательной программой.

Обучение по образовательным программам среднего профессионального образования обучающихся с ограниченными возможностями здоровья на факультете среднего профессионального образования академии осуществляется с учетом особенностей психофизического развития, индивидуальных возможностей и состояния здоровья таких обучающихся.

Специальные условия воспитания и развития таких обучающихся, включают в себя:

использование специальных образовательных программ и методов обучения и воспитания,

использование специальных учебников, учебных пособий и дидактических материалов по дисциплинам специальности,

оснащение здания системами противопожарной сигнализации и оповещения с дублирующими световыми устройствами, информационными табло с тактильной (пространственно-рельефной) информацией и др.

25

специальных технических средств обучения коллективного и индивидуального пользования, например, использование мультимедийных средств, наличие оргтехники, слайд-проекторов, электронной доски с технологией лазерного сканирования;

обеспечение возможности дистанционного обучения (электронные УМК для дистанционного обучения, учебники на электронных носителях и др.)

предоставление услуг ассистента (помощника), оказывающего обучающимся необходимую техническую помощь,

наличие компьютерной техники и специального программного обеспечения, адаптированных для инвалидов и лиц с ОВЗ;

обеспечение доступа в здания образовательных организаций и другие условия, без которых невозможно или затруднено освоение образовательных программ обучающимися с ограниченными возможностями здоровья.

комплектование библиотек специальными адаптивно-техническими средствами для инвалидов и лиц с ОВЗ (говорящими книгами на флеш-картах и специальными аппаратами для их воспроизведения).

В целях доступности получения среднего профессионального образования обучающимися с особыми образовательными потребностями академией ИМСИТ обеспечивается:

1) для обучающихся с ограниченными возможностями здоровья по зрению:

- адаптация официального сайта академии в сети Интернет с учетом особых потребностей инвалидов по зрению с приведением их к стандарту доступности вебконтента и веб-сервисов;

- размещение в доступных для обучающихся, являющихся слепыми или слабовидящими, местах и в адаптированной форме (с учетом их особых потребностей) справочной информации о расписании лекций, учебных занятий (должна быть выполнена крупным (высота прописных букв не менее 7,5 см) рельефно-контрастным шрифтом (на белом или жёлтом фоне) и продублирована шрифтом Брайля);

- обеспечение выпуска альтернативных форматов печатных материалов (крупный шрифт или аудиофайлы);

- обеспечение доступа обучающегося, являющегося слепым и использующего собакуповодыря, к зданию образовательной организации, располагающего местом для размещения собаки-поводыря в часы обучения самого обучающегося;

2) для обучающихся с ограниченными возможностями здоровья по слуху:

26

- дублирование звуковой справочной информации о расписании учебных занятий визуальной (установка мониторов с возможностью трансляции субтитров (мониторы, их размеры и количество необходимо определять с учетом размеров помещения);

- обеспечение надлежащими звуковыми средствами воспроизведения информации;

3) для обучающихся, имеющих нарушения опорно-двигательного аппарата, материально-технические условия должны обеспечивать возможность беспрепятственного доступа обучающихся в учебные помещения, туалетные и другие помещения образовательной организации, а также их пребывание в указанных помещениях (наличие пандусов, поручней, расширенных дверных проемов, лифтов и других приспособлений).

4) При получении среднего профессионального образования обучающимся с ограниченными возможностями здоровья академией предоставляются бесплатно специальные учебники и учебные пособия, иная учебная литература, а также услуги сурдопереводчиков и тифлосурдопереводчиков.

### <span id="page-26-0"></span>**4.5. Общие требования к организации образовательного процесса.**

Освоение ПМ.01 Разработка художественно-конструкторских (дизайнерских) проектов промышленной продукции, предметно-пространственных комплексов, производится в соответствии с учебным планом по специальности 54.02.01 Дизайн (по отраслям) и календарным графиком, утвержденным ректором Академии.

Образовательный процесс организуется строго по расписанию занятий, утвержденному ректором Академии. График освоения ПМ предполагает последовательное освоение МДК.01.01 Дизайн - проектирование (композиция, макетирование, современные концепции в искусстве), МДК.01.02 Основы проектной и компьютерной графики, МДК.01.03 Методы расчета основных технико-экономических показателей проектирования.

Освоению ПМ предшествует обязательное изучение учебных дисциплин: рисунок с основами перспективы, живопись с основами цветоведения.

Изучение теоретического материала может проводиться как в каждой группе, так и для нескольких групп (при наличии нескольких групп на специальности).

В процессе освоения ПМ предполагается проведение рубежного контроля знаний, умений у студентов. Сдача рубежного контроля (РК) является обязательной для всех обучающихся. Результатом освоения ПМ выступают ПК, оценка которых представляет собой создание и сбор свидетельств деятельности на основе заранее определенных критериев.

С целью оказания помощи студентам при освоении теоретического и практического материала, выполнения самостоятельной работы разрабатываются учебнометодические комплексы.

С целью методического обеспечения прохождения учебной и/или производственной практики, выполнения курсового проекта/курсовой работы разрабатываются методические рекомендации для студентов.

При освоении ПМ преподавателем устанавливаются часы дополнительных занятий, в рамках которых для всех желающих проводятся консультации. График проведения консультаций размещен на входной двери каждого учебного кабинета и/или лаборатории.

Текущий учет результатов освоения профессионального модуля производится в журнале по учету успеваемости рубежного контроля является обязательным для каждого студента. В случае отсутствия оценок студент не допускается к сдаче квалификационного экзамена по ПМ.

### <span id="page-27-0"></span>**4.6. Кадровое обеспечение образовательного процесса.**

Требования к квалификации педагогических кадров, обеспечивающих обучение к ПМ.01 Разработка художественно-конструкторских (дизайнерских) проектов промышленной продукции, предметно-пространственных комплексов, осуществляется наличием следующих причинам:

различий между системами ценностей субъектов, оказывающих влияние на образовательный процесс;

последовательного и необратимого перехода от единообразия учебных программ,

качества и актуальности перечня источников по направлениям;

усиления регионализации образовательных систем;

− опыт работы педагогического работника в соответствии с областью деятельности по специальности.

Основное внимание педагогического коллектива на факультете среднего профессионального образования сосредоточено на повышении качества обучения и воспитания, четкой организации занятий по усовершенствованию учебных программ, умелом использовании новых норм оценки знаний, умений, навыков обучающихся, усилению практической направленности обучения, преодоления формализма в оценке результатов труда обучающегося. Преподавателями осуществляется качественный переход, совмещение навыков и реализация образовательных технологий учебной и воспитательной работы в соответствии с направлением полученного образования для актуализации образовательного процесса обучающихся.

<span id="page-29-0"></span>**5. Контроль и оценка результатов освоения профессионального модуля (вид** 

# **профессиональной деятельности).**

![](_page_29_Picture_258.jpeg)

![](_page_30_Picture_345.jpeg)

![](_page_31_Picture_204.jpeg)

# **6. Оценка освоения достижений личностных результатов воспитательной работы**

Оценка достижения обучающимися личностных результатов (далее – ЛР) проводиться в рамках контрольных и оценочных процедур, предусмотренных данной Программой.

**Способы контроля результатов и критерии результативности реализации воспитательной работы обучающихся академического колледжа**.

![](_page_32_Picture_176.jpeg)

### **Комплекс критериев оценки личностных результатов, обучающихся:**

− демонстрация интереса к будущей профессии;

− оценка собственного продвижения, личностного развития;

− положительная динамика в организации собственной учебной деятельности по результатам самооценки, самоанализа и коррекции ее результатов;

− ответственность за результат учебной деятельности и подготовки к профессиональной деятельности;

− проявление высокопрофессиональной трудовой активности;

− участие в исследовательской и проектной работе;

− участие в конкурсах профессионального мастерства, олимпиадах по профессии, викторинах, в предметных неделях;

соблюдение этических норм общения при взаимодействии с обучающимися, преподавателями, руководителями практик;

− конструктивное взаимодействие в учебном коллективе;

демонстрация навыков межличностного делового общения, социального имиджа;

готовность к общению и взаимодействию с людьми самого разного статуса, этнической, религиозной принадлежности и в многообразных обстоятельствах;

сформированность гражданской позиции; участие в волонтерском

движении;

проявление мировоззренческих установок на готовность молодых людей к работе на благо Отечества;

− проявление правовой активности и навыков правомерного поведения, уважения к Закону;

− отсутствие фактов проявления идеологии терроризма и экстремизма среди обучающихся;

− отсутствие социальных конфликтов среди обучающихся, основанных на межличностной, межрелигиозной почве;

− участие в реализации просветительских программ, поисковых, военноисторических, краеведческих отрядах и молодежных объединениях;

− добровольческие инициативы по поддержки инвалидов и престарелых граждан;

− проявление экологической культуры, бережного отношения к родной земле, природным богатствам России и мира;

демонстрация умений и навыков разумного природопользования, нетерпимого отношения к действиям, приносящим вред экологии;

демонстрация навыков здорового образа жизни и высокий уровень культуры здоровья обучающихся;

проявление культуры потребления информации, умений и навыков пользования компьютерной техникой, навыков отбора и критического анализа информации, умения ориентироваться в информационном пространстве;

− участие в конкурсах профессионального мастерства и в командных проектах;

проявление экономической и финансовой культуры, экономической грамотности а также собственной адекватной позиции по отношению к социальноэкономической действительности.